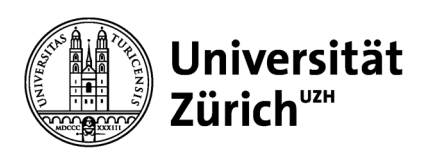

# **Communications**

University of Zurich Communications Seilergraben 49 8001 Zurich Switzerland Phone +41 44 634 44 30 www.kommunikation.uzh.ch

December 2021

# **Social Media Cheat Sheet**

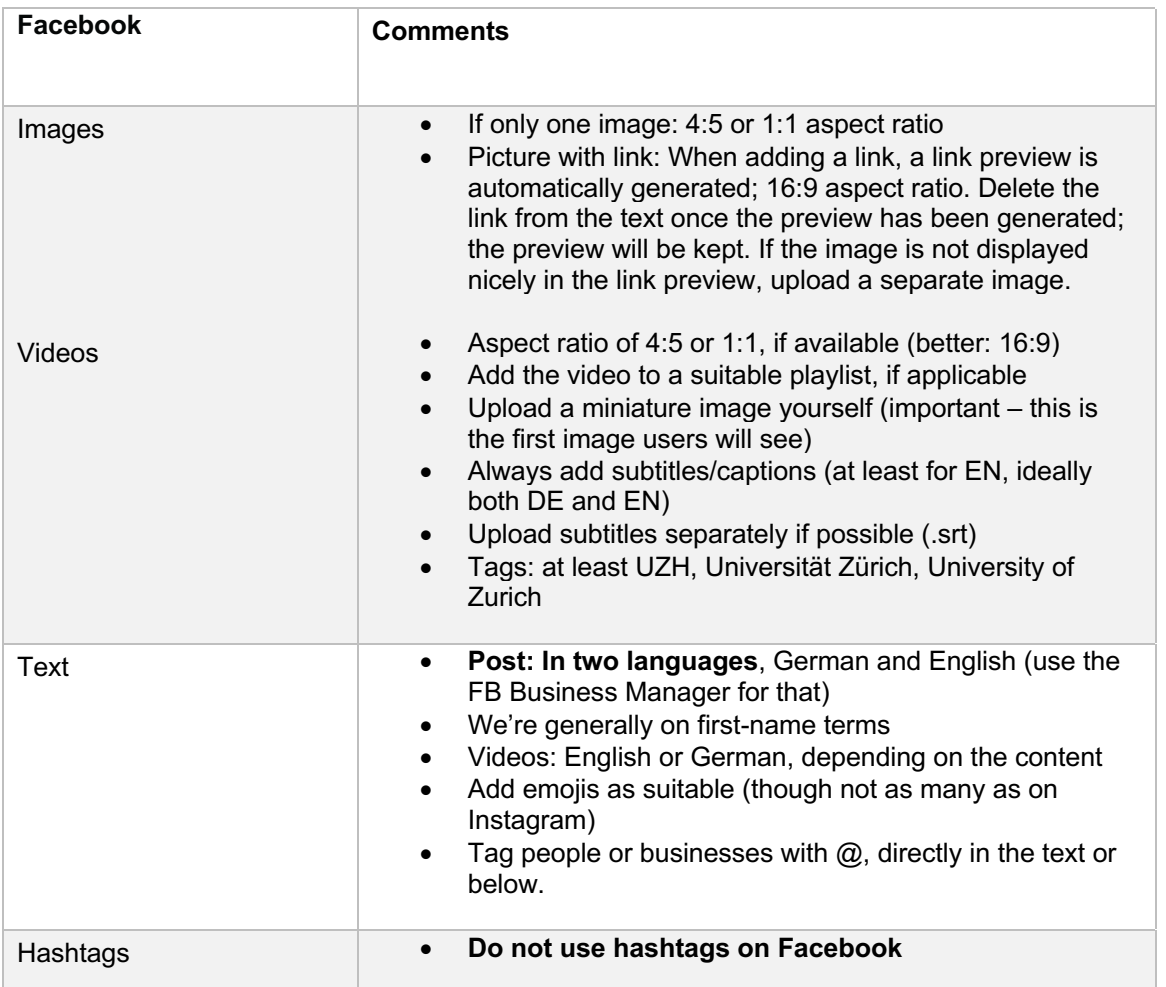

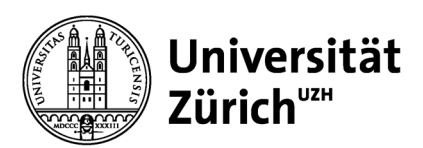

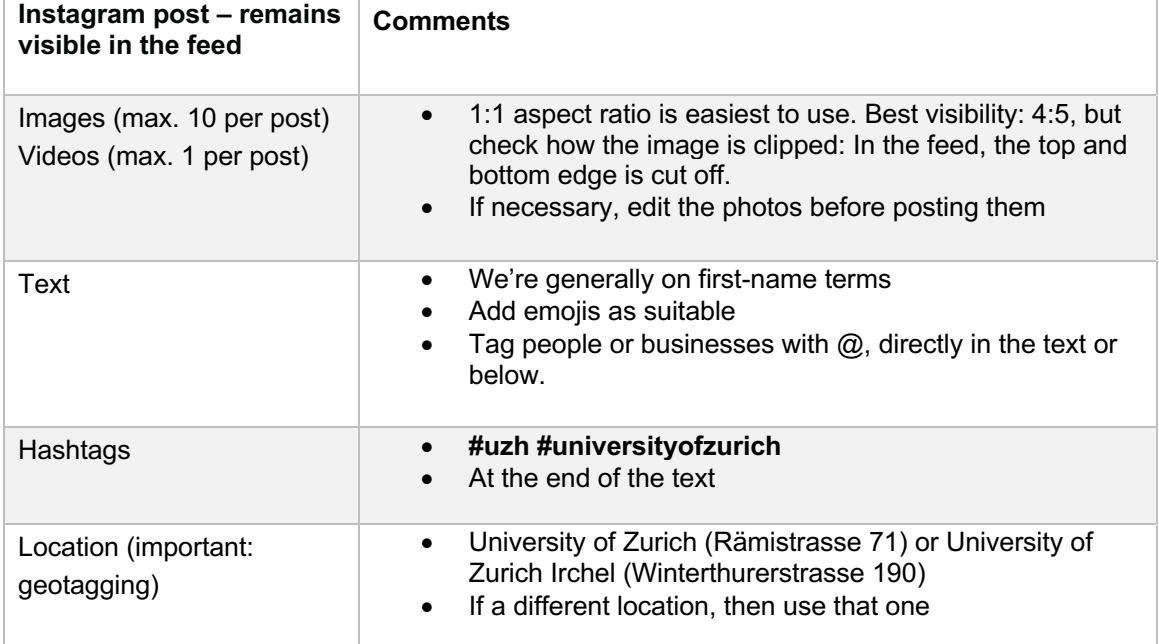

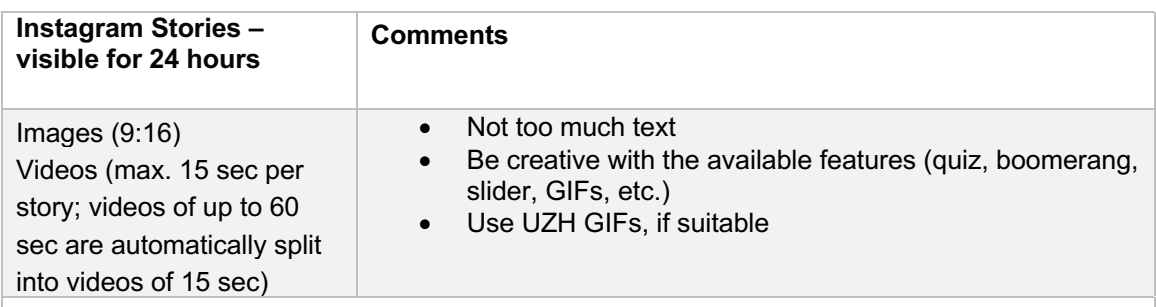

The following points are important when it comes to Instagram Stories:

- Even people who have never heard of a topic must be able to understand what it is about.
- If a few stories are linked by a common topic, there should be a clear beginning and a clear end.
- If you're talking directly into the camera: Add subtitles/captions, at least in keywords. Many people look at the stories without sound.
- Think beforehand about who could share the stories and tag their account in every story.
- Add a location and use relevant hashtags.

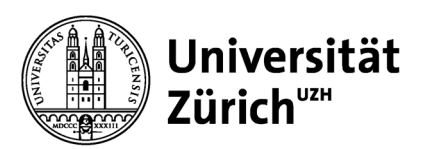

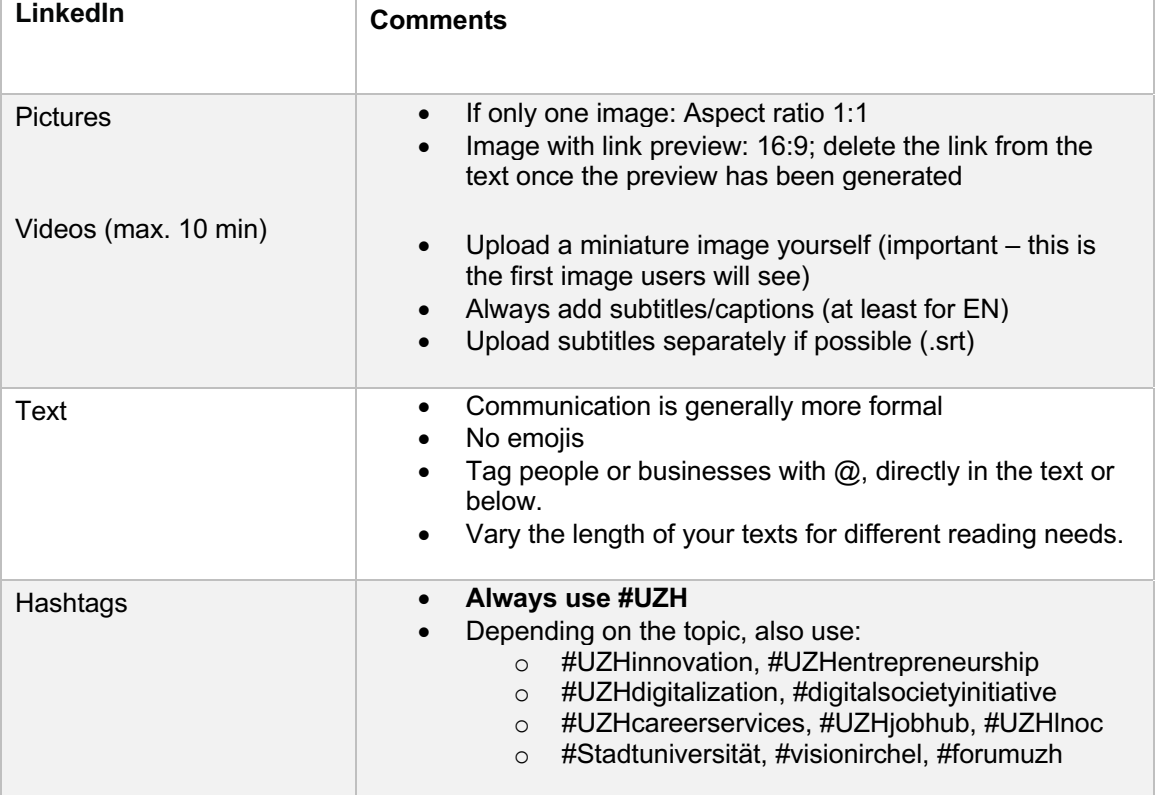

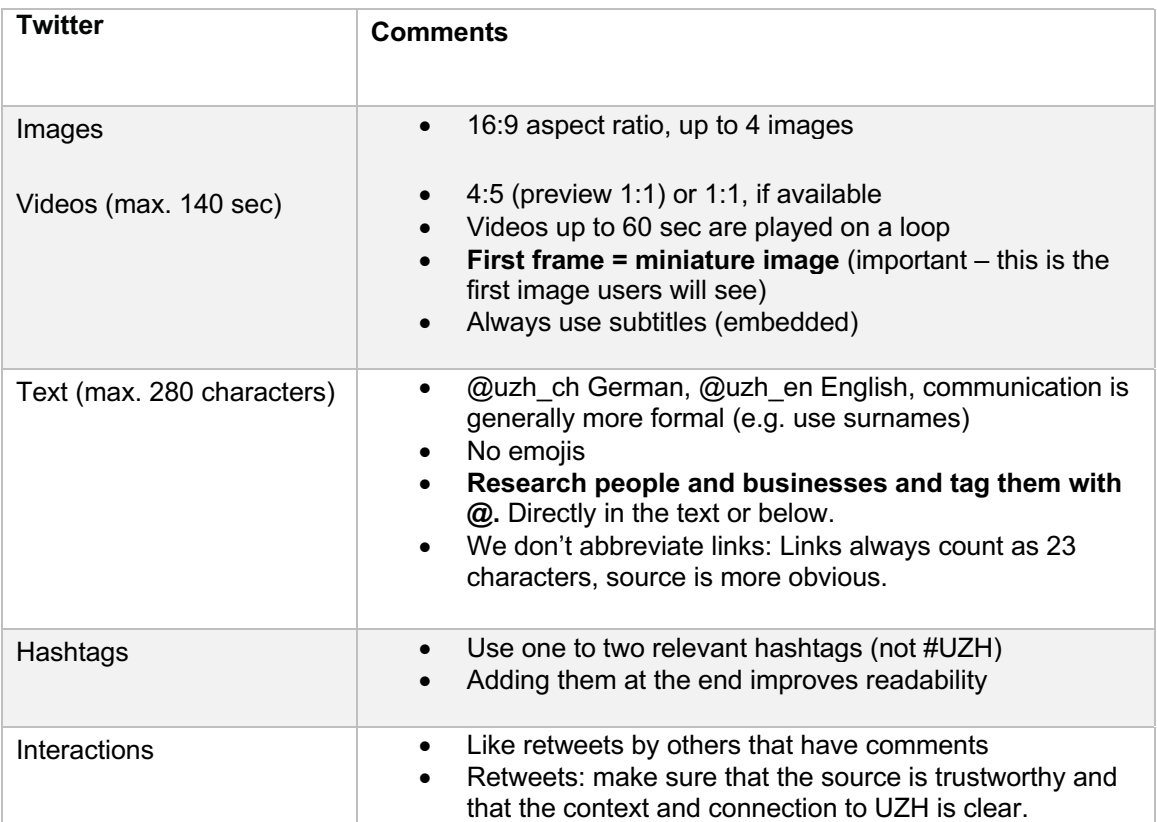

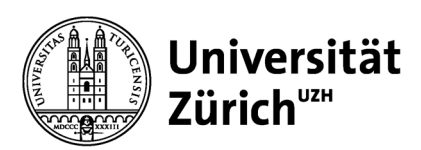

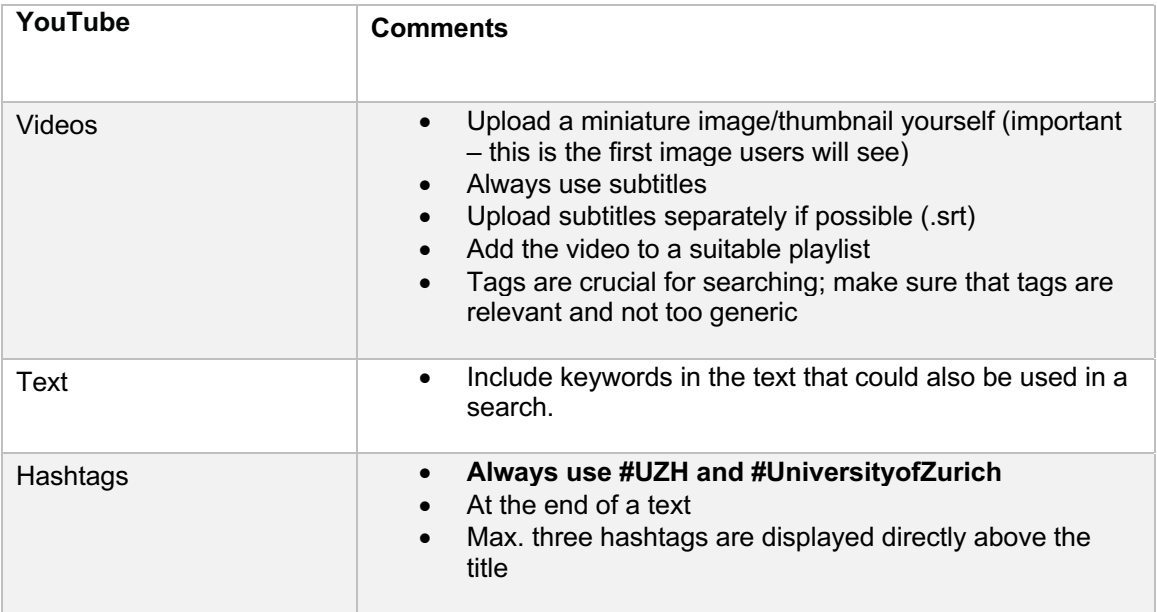

### **In general:**

#### **The first sentence is crucial.**

- It should catch people's interest, inspire or surprise them, give them useful information.
- Only those who are really interested will click on "More".

Example of an event:

Your first sentence should NOT be: On (date), event xy took place at UZH. Instead, we recommend to explain why the event was exciting or mention one of its highlights. Only then should you explain what kind of event it was for those who are interested.

#### **Clear, unambiguous language.**

- Short sentences.
- Use active structures.
- Avoid technical terms as far as possible.
- Ask a second person to check your post (e.g. for spelling mistakes): Subsequent changes to a post are "punished" by the algorithm.

#### **Edit photos before posting, if necessary.**

• Using a smartphone: Directly in the photo app or with the Snapseed app, for example

## **The first few seconds of a video are crucial.**

- Start the video with a highlight (must be a "scroll stopper", not an intro)
- UZH watermark in the top right corner; use the UZH credits
- Upload videos directly to the platform.